Written Examination, December 18th, 2014 Course no. 02157

The duration of the examination is 4 hours.

Course Name: Functional programming

Allowed aids: All written material

The problem set consists of 4 problems which are weighted approximately as follows:

Problem 1: 20%, Problem 2: 25%, Problem 3: 20%, Problem 4: 35%

Marking: 7 step scale.

## Problem 1 (20%)

We consider relations that are represented by lists of pairs:  $[(x_0, y_{s_0}); (x_1, y_{s_1}); \ldots; (x_n, y_{s_n})]$ . We say that x is related to y when there is a pair  $(x_i, ys_i)$  in the list where  $x = x_i$  and y is an element of the list  $ys_i$ . The following type is used for relations:

type  $Rel \leq a, 'b > = ('a * 'b list) list$ 

```
let rel: Rel<int,string> = [(1, ["a"; "b"; "c"]); (4, ["b"; "e"])];
```
The value rel describes a relation where, for example, 1 and "b" and 4 and "e" are related, while 1 and "e" and 2 and "a" are not related.

We require that the  $x_i$ 's in  $[(x_0, ys_0); (x_1, ys_1); \ldots; (x_n, ys_n)]$  are all different; but we do not care about repetitions and the order of the elements in  $ys_i$ .

- 1. Declare a function: apply: 'a -> Rel<'a,'b> -> 'b list, where apply  $x$  rel finds the list of elements related to x in rel. For example: apply 1 rel = ["a"; "b"; "c"] and apply  $0$  rel =  $[]$ .
- 2. Declare a function in Relation x y rel that checks whether x and y are related in rel. For example, inRelation 4 "e" rel = true and inRelation 1 "e" rel = false.
- 3. Declare a function insert x y rel which returns the relation obtained from rel by adding that x is related to y. For example: insert 2 "c"  $[(1, ["a"]); (2, ["b"])]$  could give  $[(1, ["a"]); (2, ["c"; "b"])].$
- 4. Declare a function toRel:('a\*'b) list -> Rel<'a,'b> that converts a list of pairs to a relation, e.g.  $\texttt{toRel}[(2,"c")$ ;  $(1,"a")$ ;  $(2,"b")$ ] could give  $[(2,[c'';b''])$ ;  $(1,[a''])]$ .

## Problem 2 (25%)

- 1. Declare a function: multTable: int  $\rightarrow$  seq<int> so that multTable n gives the sequence of the first 10 numbers in the multiplication table for n. For example,  $multTable 3$ is the sequence of numbers  $3, 6, 9, 12, \ldots, 30$ .
- 2. Declare a function

tableOf: int -> int -> (int -> int -> 'a) -> seq<int\*int\*'a>

so that table Of m n f is the sequence with  $n \cdot m$  elements  $(i, j, f i j)$ , for  $1 \le i \le m$  and  $1 \leq j \leq n$ . The triples  $(1, 1, 2), (1, 2, 3), (3, 3, 6), (3, 4, 7)$  are examples of elements in the sequence  $\texttt{tableOf } 34 (+)$ . The order in which the elements occur is of no significance.

3. Give a declaration for the infinite sequence of strings "a", "aa", "aaa", "aaaa", . . ..

02157 ... Continued on next page

Consider the following declaration:

let rec  $f$  i = function  $| [ ] \rightarrow [ ]$ |  $x::xs$  ->  $(x+i)::f$   $(i*i)$   $xs$ ;;

- 4. Give the (most general) type of f and describe what f computes. Your description should focus on *what* it computes, rather than on individual computation steps.
- 5. The function f is not tail recursive.
	- 1. Make a tail-recursive variant of f using an accumulating parameter.
	- 2. Make a continuation-based tail-recursive variant of f.

## Problem 3 (20%)

Consider the following  $F#$  declarations:

```
type T<'a> = N of 'a * T<'a> list
let rec f(N(e, es)) = e :: g esand g = function
        | [ ] \rightarrow [ ]| e::es \rightarrow f e @ g es;;
let rec h p t =
   match t with
   | N(e,_) when p e -> N(e,[])
   | N(e,es) -> N(e, List.map (h p) es);;
let rec k (N(, es)) = 1 + List.fold max 0 (List.map k es);;
```
- 1. Give three values of type T<string>.
- 2. Give the (most general) types of f, g, h and k and describe what each of these four functions computes. Your description for each function should focus on what it computes, rather than on individual computation steps.

## Problem 4 (35%)

A sample space is the set of all outcomes of an experiment. If the experiment is 'toss a coin', the sample space consists of two samples: 'head' (Danish 'krone') or 'tail' (Danish: 'plat'). The probability of each outcome is  $\frac{1}{2}$  if a fair coin is used. This is illustrated in the left probability tree of Fig. 1, which also contains annotations such as "head?", "head: you win" and "tail: you lose". When an experiment is given by a sequential process, such

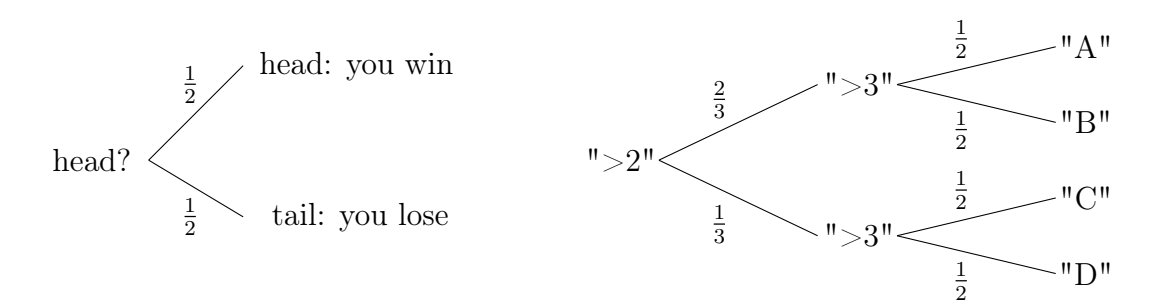

Figure 1: Two probability trees

as tossing a coin three times, a sample is a list where the elements describe the outcome at each stage of the process. If a coin is tossed three times, a list comprising 'tail', 'head' and 'tail' is one sample and the sample space has 8 elements.

We shall consider a simple form of *probability trees* to represent sample spaces of sequential processes, where the outcomes at each stage in the process is either success or failure. The left tree in Fig. 1 is such a tree when we consider 'head' as success and 'tail' as failure. The right tree in the figure is a probability tree for a process where a dice (Danish: 'terning') is rolled twice. The first roll is successful when more than 2 pips (Danish: 'øjne') are facing up (with probability  $\frac{2}{3}$ ) and the second roll is successful when more than 3 pips are facing up (with probability  $\frac{1}{2}$ ). We shall use the following F# types to model this:

```
type Outcome = | S | F // S: for success and F: for failure
type Sample = Outcome list
type ProbTree = | Branch of string * float * ProbTree * ProbTree
               | Leaf of string
```
The F# representation of the right tree in Fig. 1 (where  $\frac{2}{3}$  is approximated by 0.67) is:

let exp = Branch(">2",0.67, Branch(">3",0.5, Leaf "A", Leaf "B") , Branch(">3",0.5, Leaf "C", Leaf "D"))

For a branch  $\texttt{Branch}(ds, p, tl, tr)$ , the string ds describes a successful stage of an experiment, the float value  $p$  is the probability for a successful outcome leading to the left subtree  $tl$ . Therefore,  $1.0 - p$  is the probability for a failing outcome leading to the right subtree tr. Notice that the successful branches are the upper branches in Fig. 1.

02157 ... Continued on next page

1. Declare a function probo $K:$  ProbTree  $\rightarrow$  bool that is true iff every probability p occurring in a probability tree satisfies:  $0 \le p \le 1$ .

A list of outcomes os is a *correct sample* for a given probability tree t, if traversing t as os describes leads to a leaf. For example, if  $F$  is the head of *os* then the right subtree  $tr$  of a branch Branch(ds, p, tl, tr) is chosen for further traversal using the tail of os. The list of outcomes [F; S] is a correct sample for the right subtree in Fig. 1 because it leads to the leaf with annotation "C". Any correct sample for this tree has length 2.

2. Declare a function  $isSample(os, t)$  that is true iff os is a correct sample given t. Furthermore, state the type of isSample.

The *description* of a correct sample  $os = [o_1; \ldots; o_n]$  for a probability tree t is a tuple  $([ (o_1, ds_1); \ldots; (o_n, ds_n)], p, s)$  where  $ds_i$  is the string in a branch node Branch $(ds_i, p_i, tl_i, tr_i)$ describing stage  $i$  in the experiment according to  $os$ ,  $p$  is the probability of the sample (described below), and s is the string in the leaf node reached by  $\alpha s$ . The probability p of the sample *os* is the product  $p'_1 \cdot p'_2 \cdot \cdots \cdot p'_n$ , where  $p'_i$  is the probability of outcome  $o_i$  of os, that is,  $p_i$  if  $o_i = S$  and  $1.0 - p_i$  if  $o_i = F$ . For example, the description of the sample  $|F; S|$  for the probability tree exp is

( $[(F, ">2")$ ;  $(S, ">3")$ ], 0.165, "C"), because  $0.165 = (1.0 - 0.67) \cdot 0.5$ .

- 3. Declare a type Description for descriptions and a function descriptionOf os t that gives the description of the sample  $\sigma s$  for the probability tree t. The function should raise an exception if os is not a correct sample.
- 4. Declare a function allDescriptions: PropTree -> Set<Description> that computes the set of all descriptions for a probability tree. The set of all descriptions for exp, for example, has the following 4 elements:

 $([S, ">2")$ ; $(S, ">3")$ ], 0.335, "A"),  $([S, ">2")$ ; $(F, ">3")$ ], 0.335, "B"),  $([F, ">2")$ ; $(S, ">3")$ ], 0.165, "C") and  $([F, ">2")$ ; $(F, ">3")$ ], 0.165, "D")

Let  $pred: \text{string} \rightarrow \text{bool}$  be a predicate on strings and t a probability tree. The probability of samples leading to leaves of  $t$  whose strings satisfy  $pred$  is the sum of the probabilities of these samples. For example, the probability of samples for exp leading to leaves annotated with either "B" or "C" is  $0.335 + 0.165 = 0.5$ .

- 5. Declare a function probabilityOf: PropTree -> (string->bool) -> float, so that probability Of  $t$  pred is the probability of reaching leaves Leaf s where  $pred s$  is true.
- 6. Show how probabilityOf can be used to calculate the probability of samples for exp leading to leaves annotated with either "B" or "C".